# **Recherches mycologiques sur Internet**

- Autor(en): **Zahn, Jürg**
- Objekttyp: **Article**
- Zeitschrift: **Schweizerische Zeitschrift für Pilzkunde = Bulletin suisse de mycologie**

Band (Jahr): **95 (2017)**

Heft 3

PDF erstellt am: **28.06.2024**

Persistenter Link: <https://doi.org/10.5169/seals-935376>

# **Nutzungsbedingungen**

Die ETH-Bibliothek ist Anbieterin der digitalisierten Zeitschriften. Sie besitzt keine Urheberrechte an den Inhalten der Zeitschriften. Die Rechte liegen in der Regel bei den Herausgebern. Die auf der Plattform e-periodica veröffentlichten Dokumente stehen für nicht-kommerzielle Zwecke in Lehre und Forschung sowie für die private Nutzung frei zur Verfügung. Einzelne Dateien oder Ausdrucke aus diesem Angebot können zusammen mit diesen Nutzungsbedingungen und den korrekten Herkunftsbezeichnungen weitergegeben werden.

Das Veröffentlichen von Bildern in Print- und Online-Publikationen ist nur mit vorheriger Genehmigung der Rechteinhaber erlaubt. Die systematische Speicherung von Teilen des elektronischen Angebots auf anderen Servern bedarf ebenfalls des schriftlichen Einverständnisses der Rechteinhaber.

## **Haftungsausschluss**

Alle Angaben erfolgen ohne Gewähr für Vollständigkeit oder Richtigkeit. Es wird keine Haftung übernommen für Schäden durch die Verwendung von Informationen aus diesem Online-Angebot oder durch das Fehlen von Informationen. Dies gilt auch für Inhalte Dritter, die über dieses Angebot zugänglich sind.

Ein Dienst der ETH-Bibliothek ETH Zürich, Rämistrasse 101, 8092 Zürich, Schweiz, www.library.ethz.ch

# **http://www.e-periodica.ch**

# Recherches mycologiques sur Internet

JURG ZAHN • TRADUCTION: J.-J. ROTH

Die deutsche Übersetzung befindet sich in der SZP 2/2017, Seite 11.

Cet article n'est pas écrit pour les experts en champignons ni pour les experts en informatique, mais <sup>à</sup> l'adresse de tous ceux qui apprécient les champignons, qui désirent en savoir un peu plus, que ce soit avec leur téléphone mobile ou leur ordinateur portable grâce à Internet. Le réseau ressemble à une immense forêt dans laquelle on peut se perdre sans se perdre véritablement. Sur le réseau, les champignons sont présents, 365 jours par an, par les pires conditions atmosphériques, de jour comme de nuit.

#### Pour visiter d'autres sociétés mycologiques

Internet est utile pour savoir ce qui se passe dans les autres sociétés. Cela fonctionne comme un échange de pétences, ainsi que cela se pratiquait auparavant, lorsque les sociétés se ren-

contraient plus souvent. Lorsque le site d'une société attire véritablement mon attention, je le note dans un document Word qui réunit ces sites avec leur lien. Cela ressemble <sup>à</sup> ça:

Société mycologique de Genève http://champignons-geneve.ch

Société mycologique vaudoise

http://www.myco-vaud.ch

Société mycologique des Montagnes Neuchâteloises

#### http://www.smmn.ch

Les liens vers les sites que je conserve, se trouvent en haut de l'écran, <sup>à</sup> partir desquels je peux accéder en cliquant avec le bouton gauche de la souris et je puis ainsi l'insérer dans mon texte ou un tableur. Les sites écrits dans mes documents peuvent être appelés en cliquant <sup>à</sup> tout moment, sans que je doive <sup>à</sup> veau le rechercher sur le réseau. Si le

lien est un commentaire téléchargé, il est plus facile pour moi d'obtenir un accès direct à l'information.

Si les liens vers les sociétés mycologiques vous intéressent, vous pouvez obtenir leurs adresses tout simplement en écrivant sur Google «sociétés mycologiques» et les visites peuvent commencer.

Pour moi, cela fait quelques années que la société de Baden s'engage très activement.

Cette société présente une galerie de photos de champignons remarquable. Grâce à ce site, vous pouvez déterminer des espèces récoltées comme si vous consultiez un livre, car les illustrations et les descriptions sont deux éléments utiles pour aboutir <sup>à</sup> une détermination, disposant ainsi de deux avis complémentaires. Exemple: sous Serpula lacrimans, vous pouvez examiner une illustration vraiment réelle. En revanche, dans tains ouvrages, Marcel Bon et les Champignons de Suisse, tome II, cette reconnaissance est impossible. Sur la page d'accueil de la société mycologique de Zurich, on peut consulter une sorte de vue de presse, faite de courtes histoires de champignons jusqu'à des contes pour enfants: l'esprit de la forêt pour une ciété mycologique – ou alors, «comment le nain de Laupen <sup>a</sup> pu trouver des yeux bruns si parfaits»?

#### Mycothérapie, champignons médicinaux pour votre santé

Toute personne intéressée par le domaine des champignons peut «entrer» ce terme dans Google et obtenir en une seconde, des centaines d'adresses de sites. Les champignons médicinaux sont présents dans les sites des sociétés, dont on trouve le sujet quasiment mis en valeur, comme prédigéré, sur leurs pages d'accueil, (comme par exemple: www.pilzverein-bremgarten.ch/Wissen/ Wissen.html), un article sur une espèce fongique, puissant agent anti-cancereux.

Que vous soyez intéressés par les thérapies alternatives, la dernière littérature

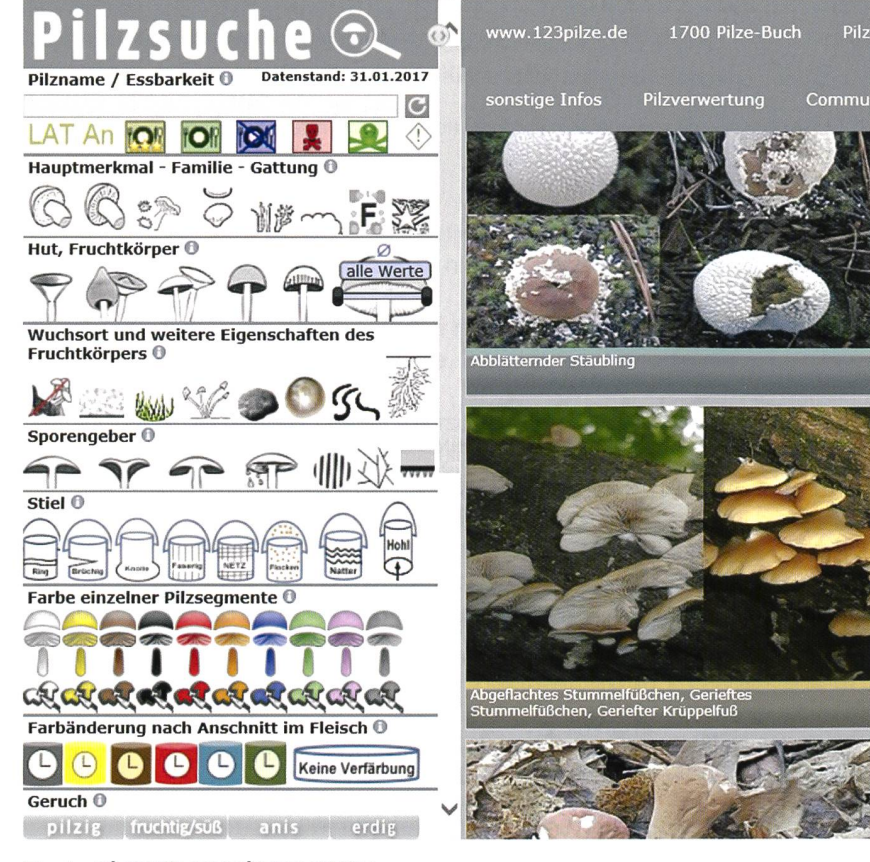

Fig. <sup>1</sup> DÉTERMINATION ÉLECTRONIQUE

sur les médicaments d'origine fongique pour l'élevage ou simplement l'utilisation du Ganoderme luisant contre les maux de votre chien, tous ces renseignements seront présents sur la toile. Néanmoins, il en est des informations récoltées sur Internet comme dans la récolte des champignons: de nombreuses découvertes ne sont pas comestibles!

#### Mycologie des scientifiques pour le profane

Une véritable mine d'adresses Internet se trouve sur le site http://www.giftpilze. ch/ présenté par le Dr René Flammer. Le fameux auteur toxicologue et expert en champignons présente ici un panorama de la mycologie de façon passionnante. En préambule, l'auteur précise: Il faut de la curiosité pour éveiller l'instinct scientifique. Les champignons sont loin d'être un hobby simpliste. Outre la formation et l'entrainement physique, vous avez parcouru des kilomètres pour vos récoltes, vous devez encore approfondir de breux aspects de la mycologie: la microscopie, la photographie numérique, la médecine, la chimie, la botanique sans pour autant négliger l'aspect social des discussions et la collecte agréable en vue d'un repas délicieux de champignons. Ici, vous avez plus de mille espèces de champignons, documentés par environ

seize mille pages d'illustrations et deux mille termes techniques. Même les personnes qui utilisent le

croscope devraient à tout prix connaître ce site.

#### Les Myxomycètes, chasseurs prédateurs dans les bois

Pour tous ceux qui désirent davantage d'actions, rechercher dans Google «champignons You Tube». Ces adresses permettent de consulter sur l'écran une douzaine de sites et un film sur le comportement des myxomycètes dans un labyrinthe. Toute personne qui <sup>a</sup> vu ce document filmé, pose toujours cette question: Comment penser sans cerveau peut-il être possible?

Sur ce thème des myxomycètes et leur faculté de se déplacer, on peut aussi consulter une vidéo d'Arte passionnante en allemand d'une durée de 43 minutes.

Si vous tapez «champignons carnivores» ou «prédateurs», vous apprendrez qu'un certain nombre de champignons connus sont des carnassiers, tel le prin chevelu ou les pleurotes en forme de coupelle qui attaquent les nématodes, les empoisonnent et enfin les digèrent.

#### Détermination de champignons à l'écran

Parmi les sites les plus visités de la Toile, l'un des plus célèbre est «123pilze.de».

Si les descriptions et les images des livres de champignons communs pour nommer un champignon ne me suffisent pas, je regarde «123pilze.de».

Dans les moteurs de recherche en ligne qui peuvent être utilisés par les débutants, on trouve aisément 2900 espèces avec 36000 illustrations.

La page de détermination électronique ressemble à ceci (fig. 1). L'écran est divisé en deux, à gauche les caractères sont présentés, à droite, les photos qui le représentent. En déplaçant la souris sur les caractères simplifiés, un texte explicatif apparaît à côté du pointeur de la souris. En cliquant sur les caractères les plus pertinents, la sélection des espèces potentiellement bien nommées devient de plus en plus restreinte jusqu'à ce que l'on ait trouvé un nom à l'espèce recherchée.

La fiabilité d'un tel cheminement de termination est grande et au moins comparable celle que l'on obtiendrait en consultant la littérature qui se trouve à portée de mains de la plupart des amatrices et des amateurs dans leur maison. Les erreurs de détermination sont naturellement possibles, si les caractères microscopiques jouent un rôle important dans la détermination. A ce moment-là, il faut employer des clés de détermination supplémentaires qui ne sont pas disponibles sur Internet.

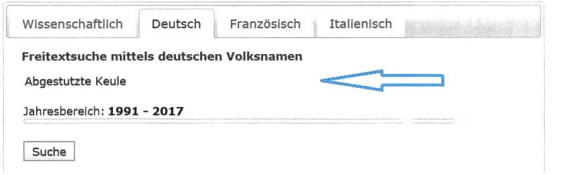

Fig. 2 MASQUE DE DONNÉES POUR LA RECHERCHE D'ESPÈCES DE CHAMPIG-**NONS** 

**Raster 5 x 5 km:** *Clavariadelphus truncatus* **(Quel.) Donk**<br>Abgestutzte Keule, Clavaire tronquée (Art-ID: 966) Funde von 1991 bis 2017 Funde ausserhalb des gewählten Zeitbereichs

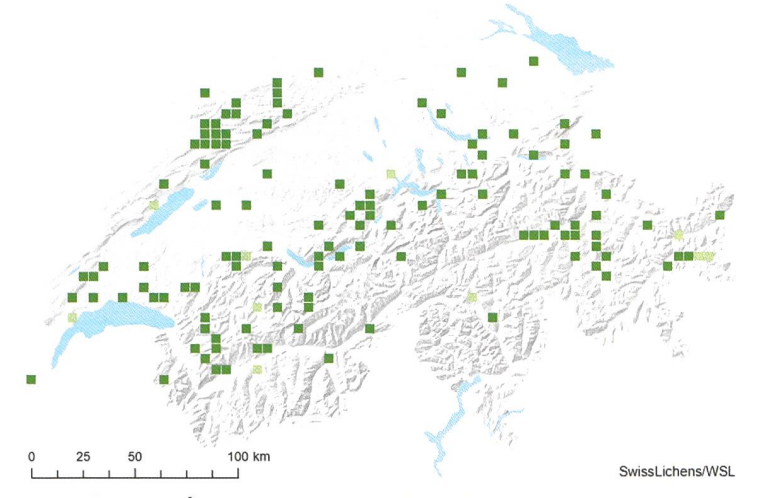

Fig. 3 STATIONS DE RECOLTE DE CLAVARIADELPHUS TRUNCATUS

### Les sociétés, les organisations, les instituts de recherche

L'Union Suisse des Sociétés de Mycologie et la VAPKO, organe officiel des contrôleurs de champignons sont rellement présents sur Internet. Leurs pages d'accueil sont parfois un peu anciennes et mériteraient un renouveau. Sur le site de l'Union, on trouve entre autres, les adresses Internet de toutes les sociétés de l'Union et les sites cantonaux, ainsi que la liste des ouvrages que l'Union présente dans sa librairie. La VAPKO offre la liste de tous les contrôleuses et contrôleurs officiels, des articles spécialisés et une clé de détermination très efficace pour déterminer des bolets.

Le contenu du site «waldwissen, net/», présente une information réalisée conjointement par l'Institut de recherche et d'expérimentation forestière du Bade-Wurtemberg, d'autres organismes et I' Institut fédéral de recherches sur la forêt, la neige et le paysage (WSL). Celles et ceux qui désirent acquérir des connaissances précieuses sur la forêt, les trouveront ici.

Au sommet des sites intéressants pour les scientifiques et les amateurs de champignons figure le site Swissfungi, l'Atlas

de répartition des espèces fongiques du WSL (centre des données sur les champignons) http://merkur.wsl.ch/didado/fungusweb2.search\_map?sprache\_app=D. A la place de longues adresses Internet, le WSL et SwissFungi commencent sur la page principale <sup>à</sup> partir de laquelle vous pouvez bénéficier d'informations sur les services et les produits, les projets et les recherches, puis sur les centres de nées, champignons et lichens ainsi que les cartes de répartition des espèces fongiques. Dans le masque d'entrée, nous pouvons donner comme exemple «Tulostoma brumale», remplir le champ «Français», les années de récoltes, et vous pouvez voir les différents résultats de votre recherche avec des photos d'espèces également.

#### Quiz, questions et conseils

Höhenverbreitung

Les Quiz, Forum de discussions, questions simples sur les champignons, se trouvent en grand nombre sur la Toile. De Stern, Spiegel et Geolino <sup>à</sup> Brigitte, de nombreux magazines qui tiennent des dialogues sur de nombreux sujets, et qui permettent de suivre les forums de discussions. Certains Forum sont exigeants. Vous pouvez suivre des

centaines de questions d'amateurs et suivre les réponses de la communauté des mycologues, professionnels bien sûr, mais vous pouvez aussi poser vos propres questions. Ces forums sont très intéressants, car vous pouvez, en les suivant, obtenir des renseignements précieux sur la croissance des espèces à ce moment-là.

#### Les champignons magiques

Il n'y a presque pas de sujets tabous sur Internet, les champignons hallucinogènes sont également présents. Ce qui est expliqué sur le Psilocybe semilanceata, on ne le trouve presque pas dans les livres de mycologie. Si l'on écrit «Champignons contenant de la psilocybine» sur Google, on obtient des informations précieuses sur l'histoire, la toxicité, les applications médicales et la situation juridique de cette espèces bien connue. Si j'en appelle à Wikipedia, je peux cliquer sur de nombreux liens (en bleu sur la page d'accueil) et consulter un véritable lexique sur ce sujet. A la fin de cette présentation, sont indiqués de nombreux sites très riches en informations.

#### Schutzstatus / Informationen

Rote Liste der Schweiz: LC (low concern) Natur- und Heimatschutzverordnuna: Kein Eintrag Priorität CH: K

Anzahl Funde: 189 Tiefstgelegener Fundort [m]: 350 Höchstgelegener Fundort [m]: 2370 Substrat: an Holz an Streu, Kompost oder oberirdische Pflanzenteile auf Humus / Torf

#### Substrathäufigkeit

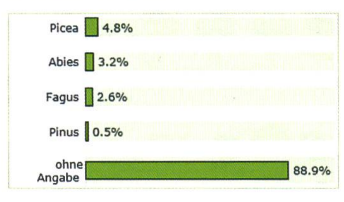

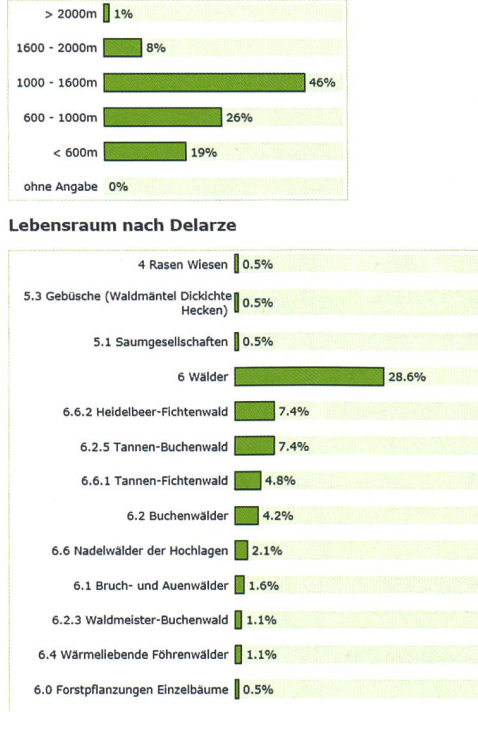

Fig. 4 SUBSTRAT, RÉPARTITION DES ALTI-TUDES DES STATIONS ET HABITAT DE CLAVARIADELPHUS TRUNCATUS. POUR CETTE RECHERCHE LES PHOTOS ONT ÉTÉ OMISES ICI. SI LA RECHERCHE SE FAIT DEPUIS LA PAGE PRINCIPA-LE. NOUS OBTENONS EN UN CLIC LES RÉSULTATS RECHERCHÉS DE CE SITE IMPORTANT POUR NOUS, AMATEURS DE CHAMPIGNONS.